## ข<sup>้</sup>อมูลสาระสำคัญในสัญญา

- 1. หน<sup>่</sup>วยงาน กรมทางหลวง
- 2. เลขที่โครงการ 67029200360
- 3. ชื่อโครงการ ซื้อยาง CRS-2 โดยวิธีเฉพาะเจาะจง
- 4. งบประมาณ 78,000.00 บาท
- 5. ราคากลาง 78,000.00 บาท

## 6. รายชื่อผู้เสนอราคา มีดังนี้

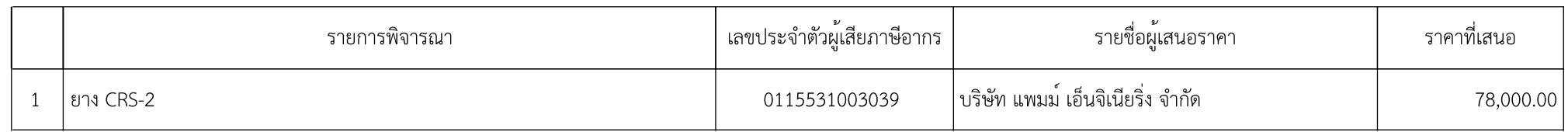

7. ผู้ที่ได้รับการคัดเลือก ได้แก่

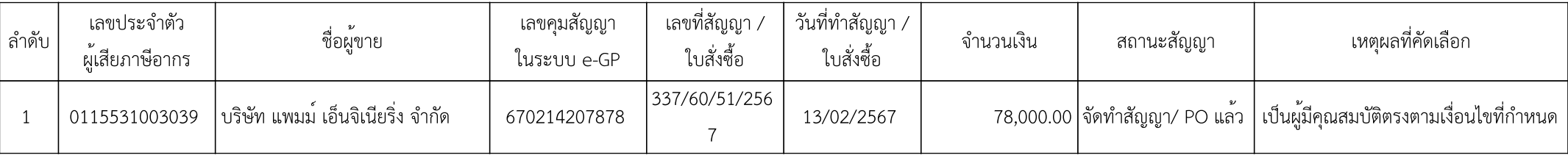